- ● **Entrega de la medalla del Mérito de Protección Civil al IGN**
- ● **[X Reunión del Grupo de Trabajo de Cartotecas Públicas Hispano-Lusas \(Ibercarto\)](#page-1-0)**
- **Astrónomos del IGN imparten un curso de Monitores Starlight en Molina de Aragón**
- ● **Astroquímica y el radiotelescopio de Yebes de 40 m: números de récord**
- **[Concurso de Narrativa Breve 2022](#page-2-0)**
- **Acto de presentación del Código Geoespacial**
- **Nueva simbología para la Base Topográfica Nacional (BTN)**
- **Nueva publicación del geoportal de Cartociudad**
- **Nuevos datos del SIOSE de Alta Resolución disponibles en el Centro de Descargas del CNIG**
- **Publicada la nueva versión de Mapa a la Carta, con nuevas funcionalidades y productos**
- **Colaboración en las prácticas del curso de Información Geoespacial de la Escuela de Guerra**
- **Convenio entre el IGN y el CNIG con el Colegio de Geógrafos**
- **Participación del Observatorio de Yebes en la feria Expoastronómica**
- **El IGN por primera vez en la Feria de Empleo y Tecnología SATALEC 2022**
- **Nueva versión de la app Parques Nacionales**
- **Publicación de un trabajo sobre el nuevo sistema de calibración instrumental para observaciones VLBI del Observatorio de Yebes**
- **El Gobierno autoriza la firma de un acuerdo internacional sobre el uso de datos sismológicos e hidroacústicos para alerta de tsunami**
- **Impartido curso de formación de elaboración de cartografía para el Instituto Geográfico Nacional José Joaquín Hungría Morell, de República Dominicana**
- ● **[Visita a las instalaciones del Instituto Nacional de Técnica Aeroespacial \(INTA\)](#page-11-0)**
- ● **Instalación de 3 acelerógrafos SILEX en la presa de Tous**

**Sumario Histórico Actualidad IGN-CNIG** [Años 2013-2022](http://www.ign.es/web/ign/portal/publicaciones-boletines-y-libros-digitales#boletines) **Boletines informativos**

[Años 2000-2010](http://www.ign.es/web/ign/portal/publicaciones-boletines-y-libros-digitales#boletines)

#### **Entrega de la medalla del Mérito de Protección Civil al IGN**

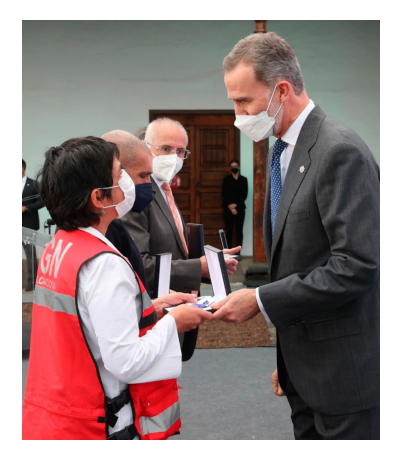

*Momento de la entrega de la medalla por S. M. el rey a Carmen López*

El trabajo constante realizado por el personal del grupo de volcanología del IGN desde incluso antes del momento de la erupción, junto a los 85 días de duración de esta y el desarrollado una vez que la erupción en la isla de la Palma se ha dado por terminada, ha sido reconocido por el Ministerio del Interior con la entrega al Instituto Geográfico Nacional de la «Medalla al Mérito de la Protección Civil, en su Categoría de Plata y Distintivo Azul, por su brillante participación en la emergencia volcánica en la isla de La Palma».

La entrega de medallas tuvo lugar en el contexto del Homenaje a la Ejemplaridad del pueblo de La Palma, presidida el sábado 12 de marzo por SS. MM. los reyes, con asistencia por parte del IGN de su director general, Lorenzo García Asensio, la directora del Observatorio Geofísico Central, Carmen López Moreno, que recogió la medalla, y la jefa del Centro Geofísico de Canarias, María José Blanco Sánchez.

*El director general del IGN, Lorenzo García Asensio, junto a Carmen López y María José Blanco, tras recibir la medalla al Mérito de Protección Civil*

Se trata de un importante reconocimiento oficial al grupo de volcanología que continúa con su labor en la isla y que se añade a las continuas muestras de agradecimiento y cariño espontáneos recibidos de la población de La Palma.

INSTITUTO<br>GEOGRÁFICO M

### <span id="page-1-0"></span>**X Reunión del Grupo de Trabajo de Cartotecas Públicas Hispano-Lusas (Ibercarto)**

Los días 24 y 25 de marzo de 2022 ha tenido lugar en la sede central del IGN el X encuentro Ibercarto de cartotecas lusas y españolas. La inauguración corrió a cargo del director del IGN, Lorenzo García Asensio, y de la presidenta de Ibercarto, Carme Montaner.

Bajo el título «Tesoros Cartográficos: gestión y difusión», la reunión se ha podido celebrar de nuevo de manera presencial después de dos años de restricciones. Se han impartido un total de veinte ponencias divididas en seis sesiones:

- Colecciones de cartografía antigua
- Difusión y conservación de fondos
- Difusión y preservación de fondos
- Colecciones escondidas
- Difusión, conservación y digitalización de fondos
- Difusión y gestión de fondos

Además, se han programado dos sesiones especiales acerca de la nueva directica europea sobre derechos de autor, impartidas por abogados expertos en el sector. Se han organizado, asimismo, dos visitas guiadas a exposiciones relacionadas con nuestras cartotecas, «Ciudades del mundo. Vistas y Planos», del Instituto Geográfico Nacional, y «Madrid en las Cimas de la Tierra», de la Biblioteca Regional de Madrid Joaquín Leguina.

Al encuentro han asistido más de sesenta profesionales representando a diversas cartotecas, universidades, archivos, empresas e investigadores de España y Portugal, consolidando a Ibercarto como una organización representativa en el mundo de las cartotecas.

Todas las grabaciones en directo de las ponencias, así como las presentaciones y documentación auxiliar, se podrán consultar en breve en la página [www.ibercarto.ign.es](file:///C:\Users\CR\Downloads\www.ibercarto.ign.es).

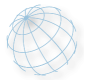

## **Astrónomos del IGN imparten un curso de Monitores Starlight en Molina de Aragón**

Entre el pasado 28 de febrero y 5 de marzo tuvo lugar en Molina de Aragón (Guadalajara) un curso de Monitores Astronómicos Starlight que contó con seis astrónomos del Observatorio Astronómico Nacional (IGN) entre sus profesores. Esta formación está enfocada a profesionales del sector turístico y habilita a los participantes para acompañar a grupos como guías astronómicos. El objetivo es así poder transmitir nociones básicas sobre el universo al gran público y organizar observaciones del cielo a simple vista o con telescopios.

El curso está organizado por la Fundación Starlight, que expide la acreditación oficial como Monitor Astronómico Starlight, así como evalúa y certifica espacios naturales protegidos que se comprometen a salvaguardar la calidad del cielo nocturno. Esta actividad se sitúa en el contexto de la reciente declaración de la reserva Starlight «Cielos de Guadalajara», que abarca más de 7600 kilómetros

DE MONITORES ASTRONÓMICO<br>STARLIGHT

*Curso de Monitores Starlight en Molina de Aragón*

cuadrados en las comarcas de Sierra Norte y Alto Tajo. En esta edición, los astrónomos del IGN abordaron temas muy diversos y de gran actualidad en la astrofísica contemporánea, como la existencia de exoplanetas, el nacimiento de las estrellas y la evolución del universo a gran escala. En este curso (de un total de 60 horas presenciales, distribuidas entre clases teóricas y prácticas de campo), los astrónomos del IGN abordaron temas muy diversos y de gran actualidad en la astrofísica contemporánea, como la existencia de exoplanetas, el nacimiento de las estrellas y la evolución del universo a gran escala.

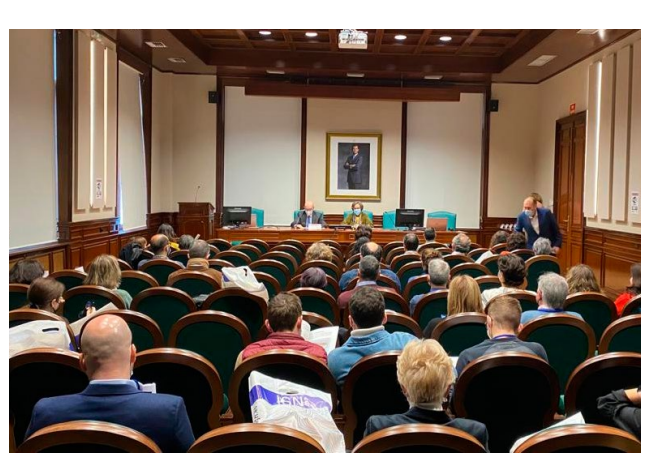

*Lorenzo García Asensio y Carme Montaner en el acto de inauguración*

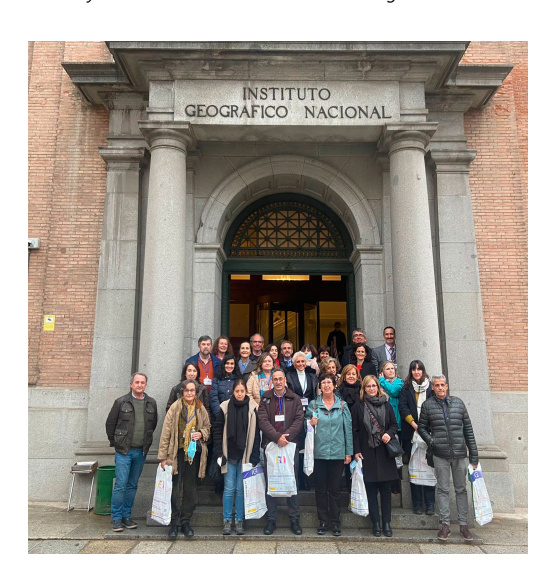

# **Astroquímica y el radiotelescopio de Yebes de 40 m: números de récord**

Las moléculas juegan un papel clave en los procesos de formación de galaxias y de estrellas. El gas molecular domina las regiones más densas del medio interestelar, donde la materia sufre un drástico proceso de transformación, pasando de nubes frías y oscuras a formar estrellas y sistemas planetarios. La astroquímica o astrofísica molecular nos permite entender mejor este proceso mediante el estudio de las moléculas detectadas en el espacio. La eclosión de esta nueva forma de estudiar el universo comenzó en la década de 1970 con el desarrollo de la instrumentación radioastronómica. En el medio siglo que ha pasado desde entonces, aproximadamente 260 especies moleculares distintas han sido observadas en el espacio. Esto nos da una media de 5 nuevas moléculas por año, lo que nos indica la gran complejidad técnica y científica que se requiere para realizar estas nuevas detecciones.

En dicho contexto, el radiotelescopio de Yebes de 40 m ha conseguido revolucionar este campo en los dos últimos años con la detección de más de 40 nuevas moléculas en este breve periodo de tiempo. La mayoría de ellas son nuevas especies encontradas en un núcleo preestelar cercano a nuestro sistema solar, pero también se han identificado especies prebióticas en regiones altamente dinámicas en el centro de nuestra galaxia y moléculas con metales en la envoltura gaseosa que se crea en la muerte de estrellas de tipo solar. Este hito ha sido posible gracias a la colaboración de un amplio equipo del Observatorio Astronómico Nacional (OAN) con el personal del Observatorio de Yebes (IGN) e investigadores del Consejo Superior de Investigaciones Científicas (CSIC). La astrónoma Belén Tercero (OAN-IGN) ha participado en esta empresa desde el comienzo, liderando la optimización de la instrumentación y las observaciones del radiotelescopio de Yebes de 40 m y participando en el análisis de los resultados científicos en más de 40 artículos publicados en las mejores revistas de astronomía. Los últimos tratan las nuevas identificaciones en el espacio de dos cationes, el PO+ en las nubes del centro galáctico y el HCCNCH+ en el núcleo preestelar TMC-1 y han sido recientemente aceptados para su publicación en Frontiers in Astronomy and Space Sciences y Astronomy & Astrophysics, respectivamente.

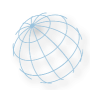

## <span id="page-2-0"></span>**Concurso de Narrativa Breve 2022**

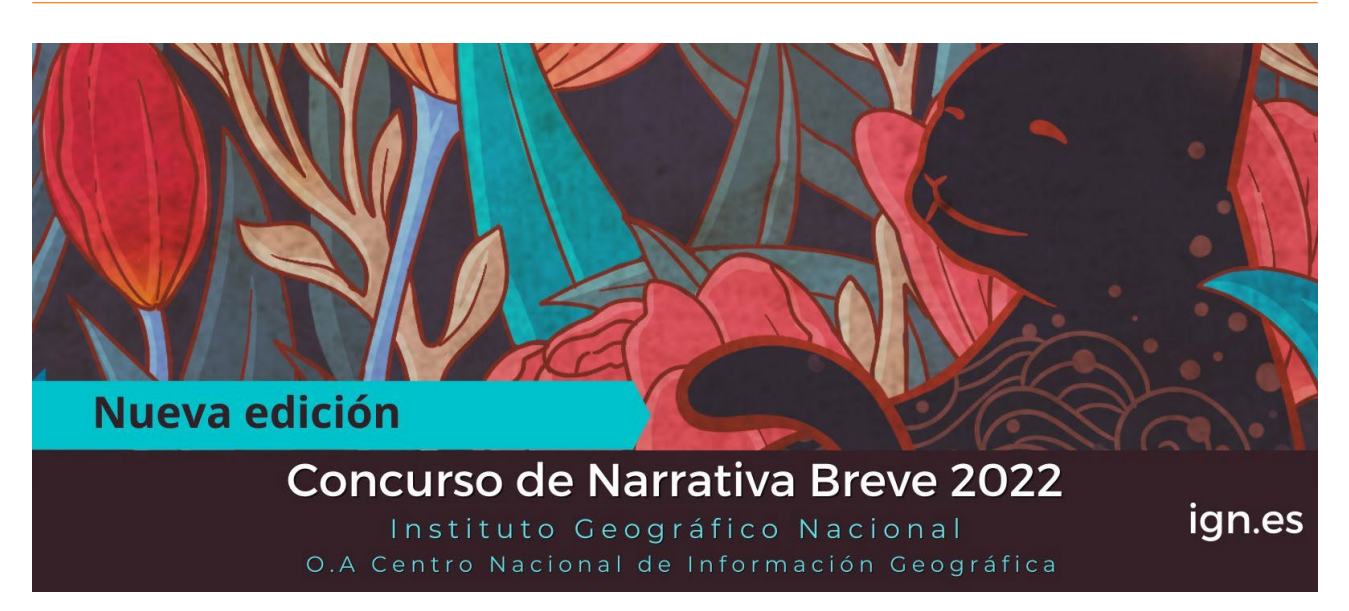

Como es habitual cada año, el Instituto Geográfico Nacional convoca una nueva edición del «Concurso de Narrativa Breve» con el objetivo de dar a conocer las actividades que desarrolla y promover en general su conocimiento.

El tema de los relatos debe estar relacionado con alguna de las disciplinas y actividades del Instituto Geográfico Nacional o del O. A. Centro Nacional de Información Geográfica: cartografía, topografía, fotogrametría, geodesia, teledetección, SIG, IDE, astronomía, geografía, sismología, volcanología y geofísica.

El plazo para la recepción de los relatos termina el día 6 de abril a las 23:59 horas (Madrid) y pueden participar todas las personas mayores de edad que lo deseen, cualquiera que sea su nacionalidad, profesión y residencia.

Se establece un primer premio y un único accésit y la editorial del CNIG, además, publica en formato digital los dos relatos ganadores y una selección de los mejor valorados, como viene haciendo en ediciones anteriores ([2018](https://www.ign.es/web/ign/portal/libros-digitales/concurso-narrativa-breve-ign-2018), [2019](https://www.ign.es/web/ign/portal/libros-digitales/concurso-narrativa-breve-ign-2019), [2020](https://www.ign.es/web/ign/portal/libros-digitales/concurso-narrativa-breve-ign-2020), [2021](https://www.ign.es/web/ign/portal/libros-digitales/concurso-narrativa-breve-ign-2021)).

Las bases de este concurso se pueden encontrar en el siguiente [enlace](https://www.ign.es/web/ign/portal/concurso-de-narrativa-breve-2022).

#### **Acto de presentación del Código Geoespacial**

Manuel Tuero Secades, director de la Agencia Estatal Boletín Oficial el Estado, y María Emilia Adán, decana de Registradores de España, han presentado el miércoles 22 de marzo el [Código Geoespacial](https://www.boe.es/biblioteca_juridica/codigos/codigo.php?id=429_Codigo_Geoespacial&tipo=C&modo=2), que se publicó en el [Boletín Oficial del Estado](https://www.boe.es/) (BOE) el 21 de enero de 2022.

En el acto de presentación se ha contado con la participación de Emilio López Romero, director del CNIG y presidente del consejo directivo de la IDEE; Andrés Díez Galilea, decano del Colegio de Ingeniería Geomática y Topografía; Fernando de Aragón Amunárriz, director general del Catastro; Luis M. Benavides Parra, vocal director del Servicio de Bases Gráficas del Colegio Registradores de España, y Efrén Díaz Díaz, abogado y doctor en Derecho, responsable de las áreas de tecnología y derecho espacial del bufete Mas y Calvet, así como coordinador y autor del código.

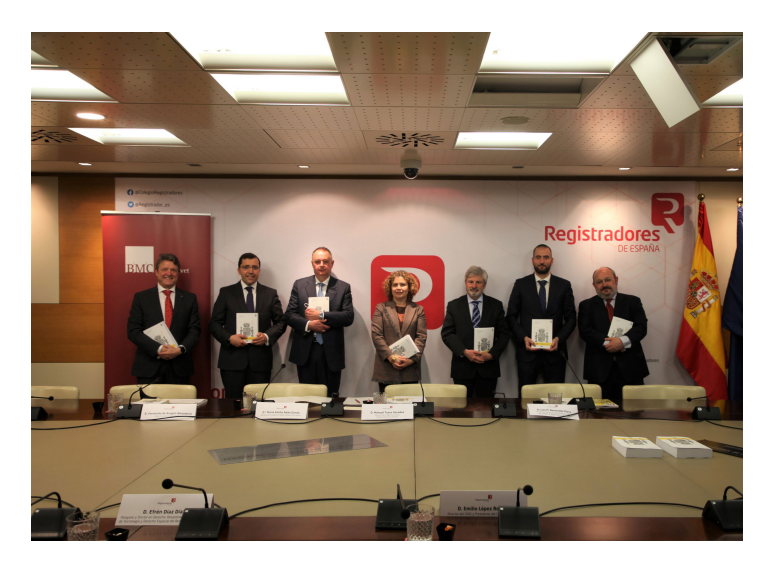

El [Código Geoespacial](https://www.boe.es/biblioteca_juridica/codigos/codigo.php?id=429_Codigo_Geoespacial&tipo=C&modo=2) es un compendio de las principales normas legales y reglamentarias, nacionales y europeas, de interés para los sectores de la cartografía e información geográfica, la topografía, la abogacía, el notariado, el Catastro Inmobiliario y el Registro de la Propiedad.

Así, este Código Geoespacial, mediante la sistematización normativa de los aspectos técnicos y jurídicos relevantes para la geoinformación, ofrece una aportación de valor añadido para la Academia y la Industria, particularmente al proporcionar una visión normativa amplia y de conjunto, multidisciplinar por incluir base técnica y jurídica a la vez, sobre las regulaciones vigentes o aplicables a la geoinformación o con una componente geoespacial.

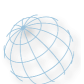

## **Nueva simbología para la Base Topográfica Nacional (BTN)**

La [Base Topográfica Nacional](https://www.ign.es/resources/docs/IGNCnig/BTN/ESPBTN.pdf) (BTN) proporciona, desde este mes de marzo, ficheros de simbología con una propuesta de visualización predefinida para los datos puestos a descarga.

Se sirven dos tipos de ficheros de simbología para dos tecnologías de sistemas de información geográfica diferentes: una opción para software libre (QGIS) y otra opción de software propietario (ArcGIS Pro).

Fichero .qml para QGIS: en formato XML, contiene toda la información que QGIS gestiona para la representación de una geometría y sus atributos, incluidos la definición de símbolos, tamaños, rotaciones, etiquetado, filtros, etc.

Formato .lyrx para Arc-GIS Pro: en formato JSON propio de ArcGIS, pueden abrirse desde un editor de texto y almacenan las rutas relativas a los archivos de datos origen y la simbología aplicada a esos datos.

Para cada una de las capas de la BTN puestas a disposición de los usuarios, se suministra un fichero de simbología del mismo nombre que la capa BTN a la que representa.

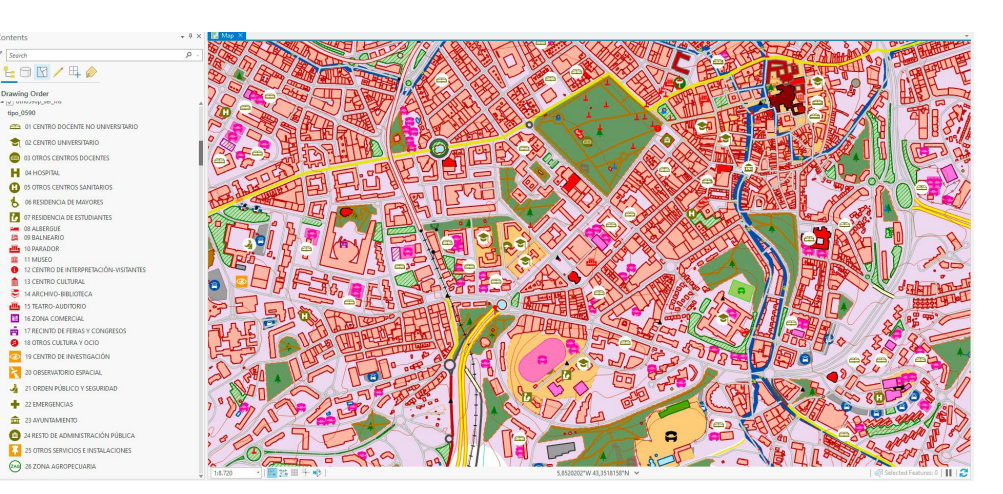

#### **Nueva publicación del geoportal de Cartociudad**

[CartoCiudad](http://www.cartociudad.es/web/portal) es un referente en el ámbito de las direcciones postales de España. Este proyecto está generado a partir de la red viaria de la [Información Geográfica de Referencia de Redes de Transporte \(IGR-RT\)](https://www.ign.es/web/redes_transporte/) del [Sistema Cartográfico Nacional](http://www.scne.es/), junto con los datos procedentes de la [Dirección General de Catastro](https://www1.sedecatastro.gob.es/Cartografia/mapa.aspx?buscar=S), [Eusko-Jaurlaritza-Gobierno Vasco](https://www.euskadi.eus/inicio/), [Gobierno de Navarra](https://gobiernoabierto.navarra.es/es/open-data/datos/direcciones-postales-navarra), [Instituto de Estadística y Cartografía de Andalucía \(CDAU\)](https://www.callejerodeandalucia.es/), [Comunidad de Madrid](http://www.madrid.org/nomecalles/DescargaBDTCorte.icm), [Gobierno de la Rioja](https://www.iderioja.larioja.org/vct/index.php?c=68614e32457134596e466b64457275644256396952773d3d), [Diputació de Bar](https://www.diba.cat/es/web/idebarcelona/serveis-descarrega-atom)[celona](https://www.diba.cat/es/web/idebarcelona/serveis-descarrega-atom), y [Ayuntamiento de Cáceres](https://ide.caceres.es/descargas/callejero-toponimia-catalogo/).

Así mismo, esas direcciones son completadas con los códigos postales proporcionados por el [Grupo Correos](https://www.correos.es/es/es/particulares), con las poblaciones de la [IGR de](http://centrodedescargas.cnig.es/CentroDescargas/catalogo.do?Serie=CAANE) [Poblaciones](http://centrodedescargas.cnig.es/CentroDescargas/catalogo.do?Serie=CAANE), y con las unidades administrativas del [Registro Central de](https://sede.mitma.gob.es/sede_electronica/lang_castellano/OFICINAS_SECTORIALES/IGN/RCC/) [Cartografía](https://sede.mitma.gob.es/sede_electronica/lang_castellano/OFICINAS_SECTORIALES/IGN/RCC/). Cabe destacar que [CartoCiudad](http://www.cartociudad.es/web/portal) no solo ofrece direcciones, también proporciona los topónimos del [Nomenclátor Geográfico Bási](http://www.ign.es/ngbe/Gazetteer.html)[co de España](http://www.ign.es/ngbe/Gazetteer.html) y los puntos de interés de la [Base de datos tridimensional](https://www.ign.es/web/cbg-area-cartografia) [multiescala \(1:2.000-1:25.000\)](https://www.ign.es/web/cbg-area-cartografia), de [Naturaleza, Cultura y Ocio](https://nco.ign.es/visorncoconmarco/), y del Ministerio para la Transición Ecológica y el Reto Demográfico. Con todo ello, se pretende ofrecer datos oficiales lo más completos posibles, y que permitan al usuario geolocalizar cualquier punto sobre el territorio español con información procedente de las administraciones públicas.

Para que el usuario encuentre más accesible toda esta información, se ha realizado una [nueva imagen del portal](http://www.cartociudad.es/web/portal/inicio), con un diseño más actual e intuitivo que la anterior.

El portal se organiza en diferentes secciones accesibles desde la [página principal,](https://www.cartociudad.es/web/portal/inicio) donde se destacan las utilidades más importantes que tiene [CartoCiudad](http://www.cartociudad.es/web/portal): el conversor de coordenadas, geoprocesamiento, buscador espacial, descarga de datos y, por supuesto, el [visualizador de CartoCiudad](http://www.cartociudad.es/visor/), punto de acceso a más de los 15 millones de direcciones que publica.

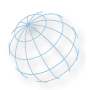

#### **Nuevos datos del SIOSE de Alta Resolución disponibles en el Centro de Descargas del CNIG**

Ya se encuentran disponibles en el Centro de Descargas del CNIG las nuevas bases de datos del proyecto del SIOSE de Alta Resolución, concretamente las comunidades autónomas de Castilla–La Mancha y Extremadura, que se unen a los datos disponibles de los municipios costeros de Galicia, Ceuta y Melilla.

Durante los últimos años se ha desarrollado la nueva estrategia de producción del Sistema de Información sobre Ocupación del Suelo en España (SIO-SE), que cubre la necesidad de información mucho más detallada y acorde a los usuarios nacionales y europeos en ocupación del suelo. El Institu-

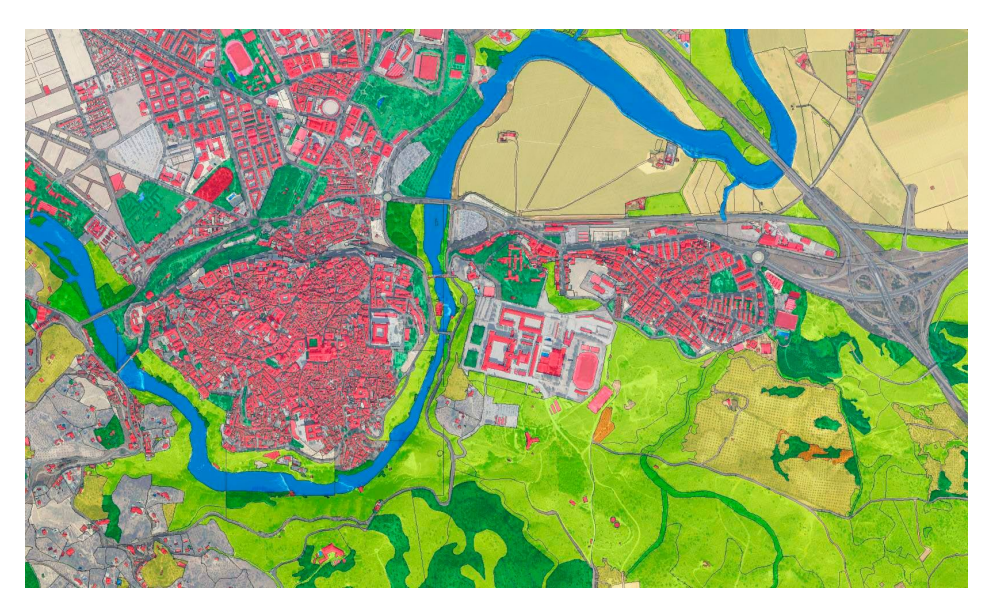

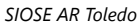

to Geográfico Nacional y las CC. AA. colaboran en la generación de este nuevo producto basado en la integración automática de datos de referencia nacionales y autonómicos, asegurando la reutilización de información pública, la objetividad en los procesos, la reducción de costes y mayores frecuencias de actualización.

Más información disponible en: <https://www.siose.es>; [siose@mitma.es](mailto:siose@mitma.es).

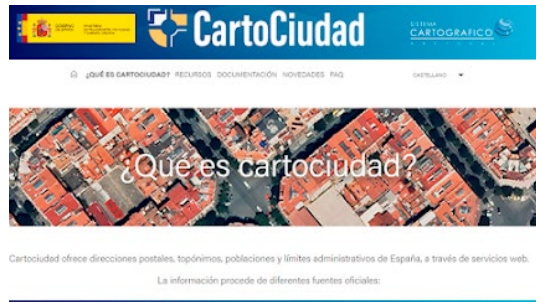

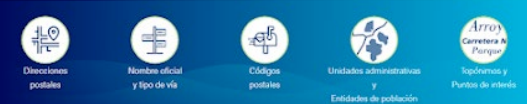

INSTITUTO<br>GEOGRÁFICO<br>NACIONAL

#### **Publicada la nueva versión de Mapa a la Carta, con nuevas funcionalidades y productos**

Se acaba de publicar la segunda versión de la aplicación web [Mapa](https://mapaalacarta.cnig.es/)  [a la Carta,](https://mapaalacarta.cnig.es/) que permite a los usuarios generar mapas y fotos aéreas personalizadas y situadas en cualquier ubicación dentro del territorio nacional.

La primera versión se publicó hace un año y, tras su gran acogida, la nueva incorpora nuevas funcionalidades, productos y mejoras en la usabilidad, como la posibilidad de generar dos nuevos productos: "Mapa Póster" y "Foto a la Carta". Mapa Póster: utiliza el MTN25 o MTN50, pero con una nueva plantilla sin leyenda ni cartela, pensada para crear mapas tipo póster ideales para decorar.

• Foto a la Carta: utiliza la plantilla póster anterior y permite generar fotos a la carta a partir de las ortofotos de máxima actualidad del Plan Nacional de Ortofotografía Aérea. Es posible obtener la foto a escala 1:25.000, 1:10.000, 1:5.000 y 1:2.500 y, si el usuario lo desea, puede superponer la capa de unidades administrativas o el callejero para representar las calles, poblaciones o carreteras sobre la fotografía aérea.

En cuanto a las funcionalidades y mejoras:

- Permite incorporar directamente las rutas de ocio y tiempo libre del Centro de Descargas, accediendo a un catálogo desde la aplicación.
- Es posible guardar la sesión con los datos dibujados o importados y la simbología aplicada para continuar en otro momento.
- Dispone de la opción de elegir el ancho de la cuadrícula: 1 km, 2 km o 5 km, habiéndose elegido una por defecto en función de la escala.
- Se puede invocar la aplicación mediante una URL indicando el producto a generar y el ámbito geográfico, lo que permitirá su acceso directo desde otros visualizadores o plataformas, como Iberpix, SignA, NCO, etc.
- Se ha incluido una ayuda flotante, un enlace al canal de [ví](https://youtube.com/playlist?list=PLLemwiHg3TanNN_P1p15OJdcifUhAVJpB)[deos](https://youtube.com/playlist?list=PLLemwiHg3TanNN_P1p15OJdcifUhAVJpB) de ayuda, la versión en inglés, una barra de proceso en la generación del mapa, selección múltiple de entidades dibujadas, etc.

Una vez generado el PDF de alta calidad, el usuario puede descargarlo de manera totalmente gratuita, enviar un enlace a otra persona o encargar un número determinado de copias en papel en diferentes acabados para ser impresos en los talleres cartográficos a la calidad de siempre.

Cabe destacar que la nueva versión dispone de más tipos de acabados, como el papel fotográfico, satinado o un material rígido pensado para decoración, además de los ya existentes, papel normal y resistente.

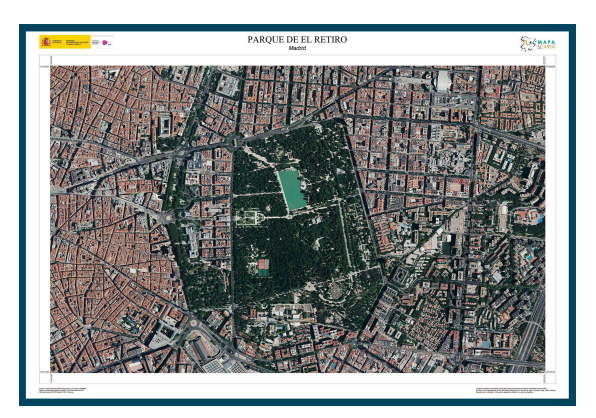

*Ejemplo de Foto a la Carta de la zona de El Retiro (Madrid)*

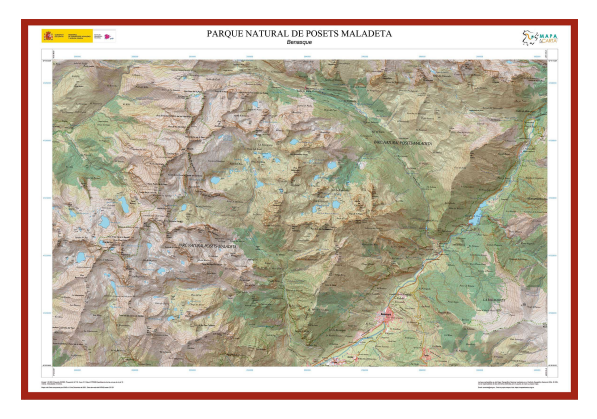

*Ejemplo de Mapa Póster del Parque Natural de Posets Maladeta (Benasque)*

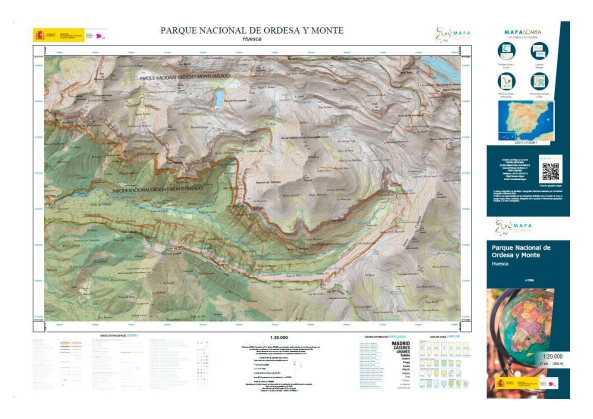

*Ejemplo de Mapa con Cartela (básico o elaborado) del Parque Nacional de Ordesa y Monte Perdido (Huesca)*

Además, en la Casa del Mapa de Madrid, se ha puesto a disposición de los clientes un servicio de ayuda para la generación de estos mapas y fotos áreas, y un servicio de impresión en el momento en papel normal.

De esta forma se generan mapas o fotos aéreas exclusivas, personalizadas y bajo demanda, con la calidad de siempre. Es una buena opción para hacer un regalo especial, para recordar un viaje o para promocionar un negocio, hay multitud de usos a tu alcance.

Este proyecto ha sido posible gracias a la estrecha coordinación de diferentes departamentos del IGN y el CNIG.

INSTITUTO<br>GEOGRÁFICO<br>NACIONAL

## **Colaboración en las prácticas del curso de Información Geoespacial de la Escuela de Guerra**

A lo largo del marzo de 2022, finalizaron las sesiones técnicas relacionadas con la publicación de la información geográfica a las que asistieron los alumnos del Teniente Coronel Juliani, del Departamento de Información Geoespacial de la Escuela de Geodesia y Topografía del Ejército, de la EGE ([Escuela](https://ejercito.defensa.gob.es/unidades/Madrid/eget/) de Guerra del Ejército) del Ministerio de Defensa. Estas importantes prácticas, ya en su cuarta edición, fueron materializadas y definidas desde noviembre del 2021 por los directores de ambos centros, D. Eduardo Diz Monje, general director de la Escuela de Guerra y D. Lorenzo García Asensio, director del IGN, coordinadas a nivel operativo por el subdirector de Cartografía y Observación del Territorio y el jefe de Estudios de la Escuela de Geodesia y Topografía del Ejército.

Dichas sesiones, impartidas en modalidad virtual y presencial, abarcaron diferentes ámbitos del Instituto Geográfico Nacional y el O. A. Centro Nacional de Información Geográfica. Los grandes bloques abordados fueron:

- Area de imágenes (PNOT y PNOA).
- O. A. Centro Nacional de Información Geográfica (IDEE, SCN, API de visualización y teselas vectoriales).
- Area de vector (BTN, MTN, IGR).
- Area de Geodesia.
- Area Lidar.

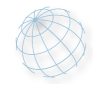

## **Convenio entre el IGN y el CNIG con el Colegio de Geógrafos**

El pasado 21 de marzo, se ha publicado la Resolución de 7 de febrero de 2022, del Instituto Geográfico Nacional, por la que se publica el Convenio entre el Instituto Geográfico Nacional y el O. A. Centro Nacional de Información Geográfica con el Colegio de Geógrafos.

El Colegio de Geógrafos agrupa a los licenciados en Geografía, y puede integrar también a los licenciados en Geografía e Historia (Sección de Geografía), y en Filosofía y Letras, licenciados con anterioridad a la fecha que para las distintas universidades determinen los estatutos. Asimismo, se pueden integrar aquellos titulados superiores que demuestren ante sus órganos de gobierno una dedicación continuada a la Geografía y cumplan los requisitos que reglamentariamente se establezcan.

Este nuevo Convenio marco tiene como finalidad establecer las condiciones por las que se ha de regir la colaboración entre la Dirección General del Instituto Geográfico

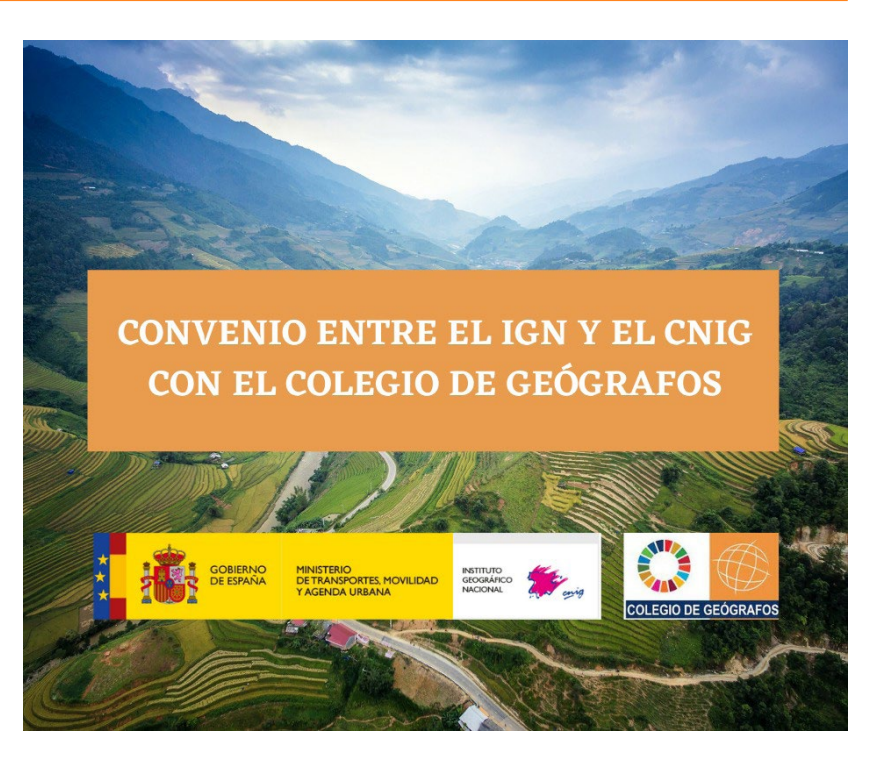

Nacional (IGN) y el Organismo Autónomo Centro Nacional de Información Geográfica (CNIG) con el Colegio de Geógrafos en el desarrollo de las funciones que tienen atribuidas y sean de interés común, como pueden ser desarrollar conjuntamente proyectos, la participación en los congresos, asambleas y reuniones organizadas en el ámbito de la información geográfica, así como las Olimpiadas de Geografía que se celebran anualmente y otras actividades.

Esta actuación de manera coordinada entre el IGN, el CNIG y el Colegio de Geógrafos persigue el beneficio del sector de la información geográfica española y el mejor desarrollo social y tecnológico de organizaciones españolas, públicas y privadas, relacionadas con la información geográfica y las tecnologías de la información geográfica.

El convenio se puede consultar en el siguiente [enlace.](https://boe.es/boe/dias/2022/03/21/pdfs/BOE-A-2022-4480.pdf)

**NSTITUTO**<br>GEOGRÁFICO **CONTECCIONAL DE CONTECCIONAL DE CONTECCIONAL DE CONTECCIONAL DE CONTECCIONAL DE CONTECCIONAL DE CONTECCIONAL DE CONTECCIONAL DE CONTECCIONAL DE CONTECCIONAL DE CONTECCIONAL DE CONTECCIONAL DE CONTECC** 

#### **Participación del Observatorio de Yebes en la feria Expoastronómica**

Tras la cancelación de la última edición de la feria de la divulgación astronómica Expoastronómica por la pandemia de COVID-19, volvió con fuerza los pasados 11, 12 y 13 de marzo para entretener, educar y entusiasmar a los casi 4000 visitantes que acudieron a la cita. La sexta edición de la feria, como siempre impulsada y organizada por el ayuntamiento de Yebes en Guadalajara, congregó en la pista central del polideportivo de Valdeluz más de 40 estands y expositores de instituciones públicas, universidades y asociaciones astronómicas, así como de empresas de reconocido prestigio en la comercialización de instrumentación y divulgación astronómica y espacial, y del turismo astronómico, tan en auge en nuestros días.

La gigantesca carpa exterior acogió mesas redondas, conferencias y proyecciones del III Certamen Internacional de Cortometrajes del Espacio y Ciencia-Ficción '4661 Film Fest'. Las sesiones del Planetario de AstroYebes, los viajes interplanetarios de la astronauta Lili o los espacios de realidad aumentada tuvieron muchísimo éxito en el público infantil y juvenil. Los talleres de construcción de cohetes motorizados, cuadritos espaciales o la misión a Marte colgaron el cartel de 'completo' y el lanzamiento en globo del CanSat del IES Brianda de Mendoza congregó multitud de público.

El Observatorio de Yebes del IGN no quiso perderse la cita y colaboró de forma activa mediante la elaboración de un estand donde se podía conocer de primera mano por parte de los científicos del observatorio las instalaciones, las investigaciones científicas y los desarrollos tecnológicos punteros que allí se realizan. La multitud de visitantes que se acercaron al estand mostraron mucho interés en realizar visitas guiadas al observatorio, que, mediante un convenio con el ayuntamiento de Yebes, son gestionadas por AstroYebes (https:// astroyebes.es/).

Aprovechando que la ONU ha declarado el año 2022 como el Año Internacional del Vidrio por su contribución sin igual a numerosos objetivos de desarrollo sostenible de la Agenda 2030, Cristina García Miró, astrónoma del Observatorio, impartió una conferencia para subrayar la importancia del vidrio en la astronomía, tanto en sus inicios como en las investigaciones de vanguardia presentes y futuras.

Esta presencia tan exitosa del Observatorio de Yebes en Expoastronómica ha introducido al público general la única infraestructura científica y técnica singular (ICTS) de Castilla-La Mancha, y una de las siete dedicadas a astronomía y astrofísica en España.

([https://astronomia.ign.es/web/guest/icts-yebes/acerca](https://astronomia.ign.es/web/guest/icts-yebes/acercade)[de](https://astronomia.ign.es/web/guest/icts-yebes/acercade)).

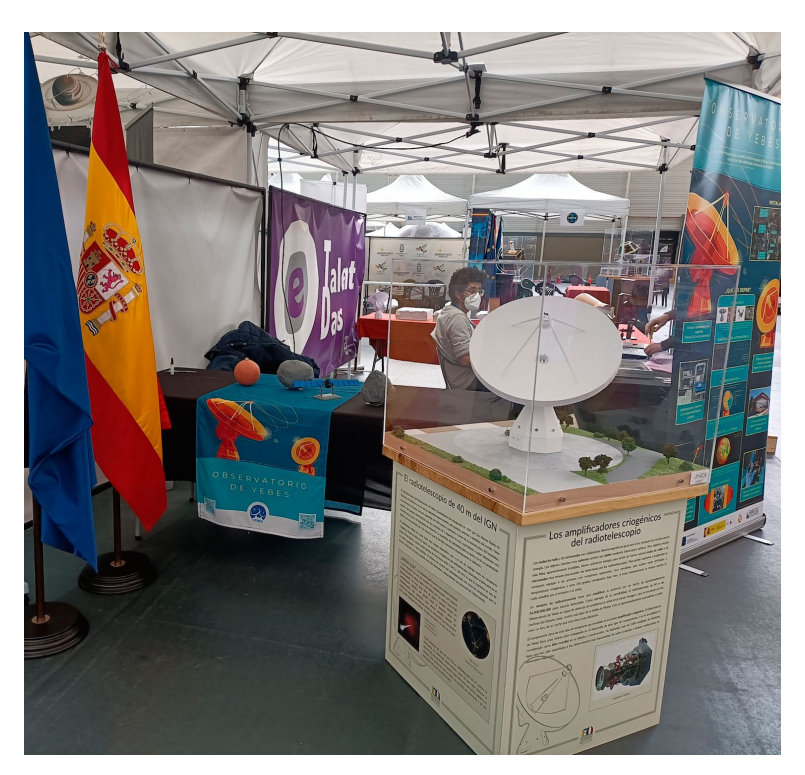

*Estand del Observatorio de Yebes (IGN) en Expoastronómica*

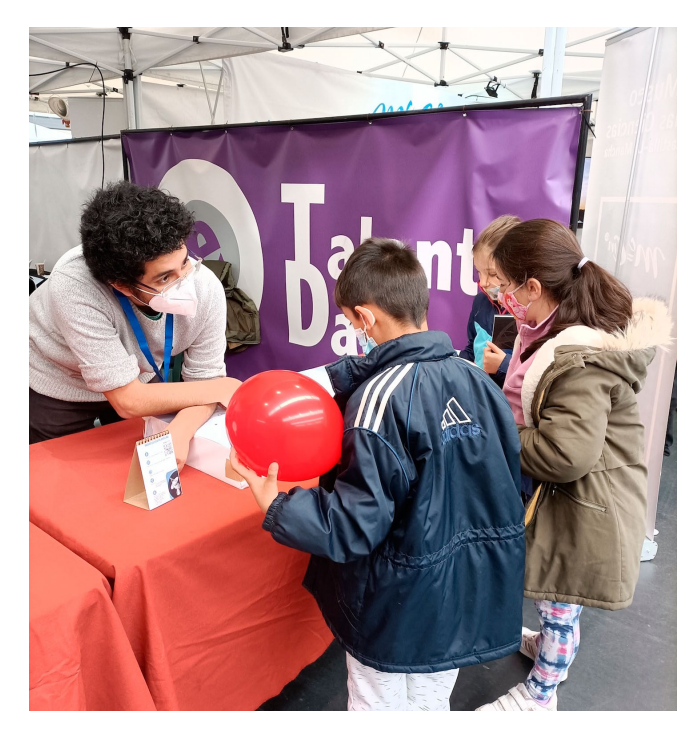

*Escolares visitando el estand del Observatorio de Yebes, siguiendo las explicaciones para montar una maqueta de cartulina del radiotelescopio de 40 metros de diámetro* 

**INSTITUTO**<br>GEOGRÁFICO **ANGELIA** 

#### **El IGN por primera vez en la Feria de Empleo y Tecnología SATALEC 2022**

Durante los días 1, 2 y 3 de marzo se celebró la cuadragésima octava edición del Foro de Empleo y Tecnología SATELEC en la Escuela Técnica Superior de Ingenieros (E.T.S.I.) de Telecomunicación de la Universidad Politécnica de Madrid (UPM).

El objetivo de esta feria del empleo es acercar los nuevos productos y oportunidades laborales de las empresas participantes a los estudiantes de los últimos cursos de la universidad.

Por primera vez, el Ministerio de Transportes, Movilidad y Agenda Urbana (MITMA) ha participado con un estand con el propósito de difundir los procesos selectivos que se convocan en el marco de la oferta de empleo público estatal u otras formas de acceso como el programa de becas, así como las actividades del Ministerio, y las desempeñadas por el IGN/CNIG.

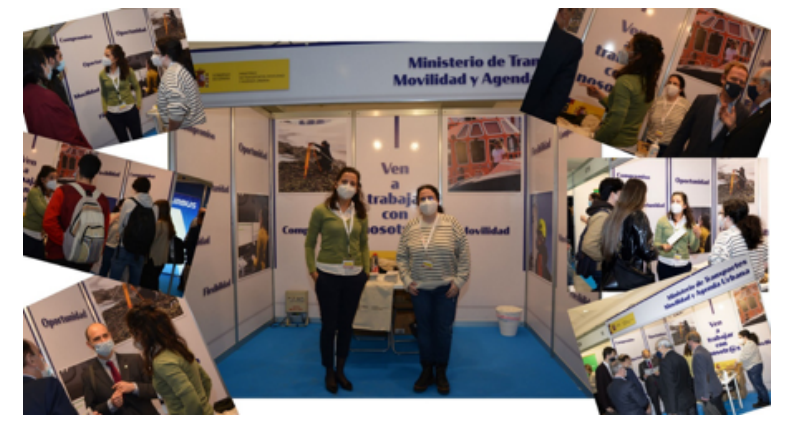

Con ello se pretende captar el talento, poniendo el foco en el femenino, pues desde el MITMA se tiene especial sensibilidad con la infrarrepresentación de mujeres en dichos cuerpos y escalas.

En representación del Instituto Geográfico Nacional, Laura Sanz y Marta Carranza, de la subdirección general de Cartografía y Observación del Territorio, divulgaron la actividad del Ministerio y, en particular, la de IGN/CNIG, así como las diferentes formas de acceder al Instituto Geográfico Nacional. Los alumnos se mostraron muy interesados en todas las actividades y en las formas de acceso, para la mayoría desconocidas. La afluencia de alumnos fue continua e incluso se contó con la presencia del rector de la UPM, Guillermo Cisneros, quien mostró un gran interés.

Sin duda, la labor de difusión de los trabajos, así como las posibilidades laborales que ofrece el MITMA, abrieron las puertas a muchos alumnos en cuanto a una posible salida para desempeñar su actividad en un futuro y a la Universidad en sí dentro del campo de la investigación.

El Observatorio de Yebes y la Red Sísmica Nacional (RSN) también contaron con un estand y participaron a través de un taller presencial titulado «Desarrollos Instrumentales para Radioastronomía y Geofísica».

El objetivo principal de este era explicar de forma práctica e interactiva las diferentes actividades que se realizan dentro del IGN, poniendo el foco en las opciones que los ingenieros de telecomunicaciones tienen dentro de nuestro organismo.

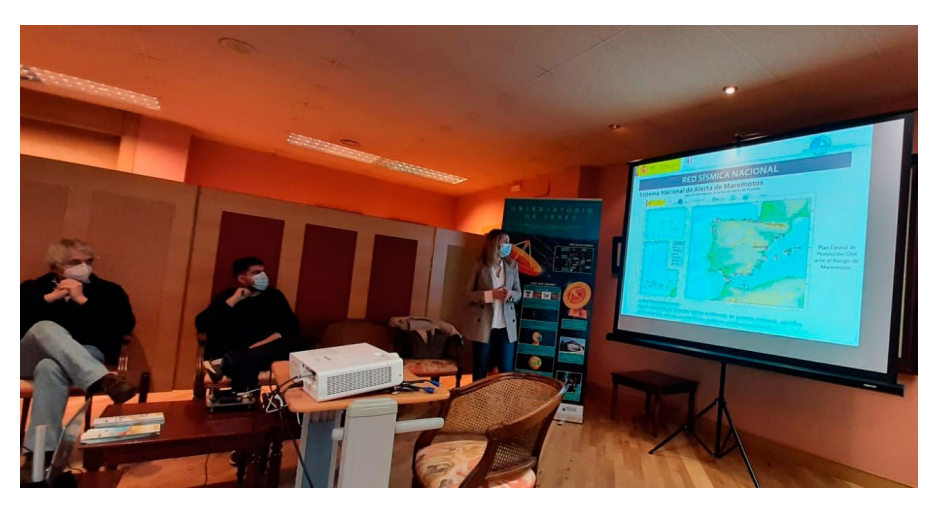

Durante el taller se mostraron diferentes desarrollos tecnológicos elaborados en el Observatorio de Yebes como amplificadores de bajo ruido, filtros superconductores o conversores de frecuencia y se realizó una demostración de los acelerógrafos de bajo coste Silex, cuyo origen es parte de un proyecto fin de carrera de un alumno de la E.T.S.I. de Telecomunicación.

Este taller ha permitido dar a conocer las actividades realizadas tanto en la RSN como en el Observatorio de Yebes y difundir los procesos selectivos que se convocan en el marco de la oferta pública estatal para ampliar las opciones profesionales de futuros licenciados en el campo de las telecomunicaciones.

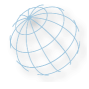

#### **Nueva versión de la app Parques Nacionales**

Recientemente se ha publicado una actualización de la app Parques Nacionales, en la cual se ha hecho una revisión completa de su diseño y se ha añadido la información del nuevo Parque Nacional de Sierra de las Nieves.

La app permite, para cualquier Parque Nacional, consultar información relacionada como límites del parque, historia, fauna, flora…, además de cargar puntos de interés con sus recursos como teléfono, web, etc. y rutas filtrando por su dificultad, pudiendo medir distancias a través de la ruta, añadir notas o fotografías y hacer el seguimiento usando tu posición.

Se puede acceder a esta información de forma online y offline (sin uso de datos móviles o Wi-Fi), previa descarga de los datos comprimidos desde la propia aplicación.

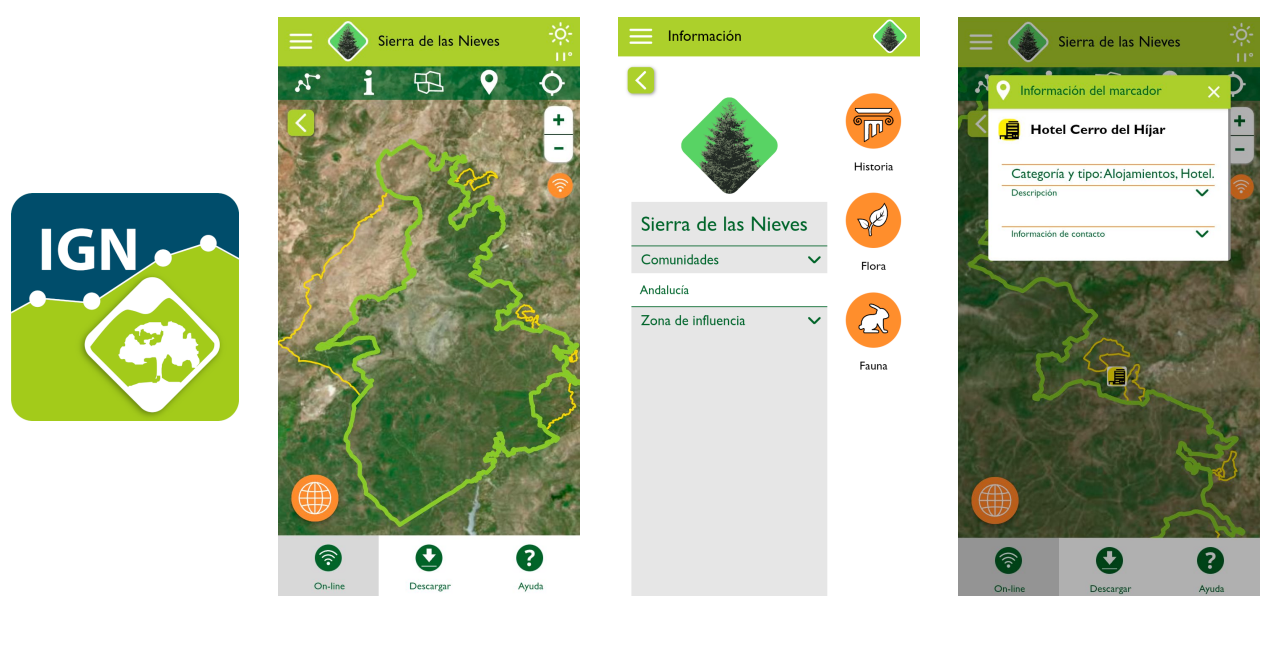

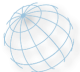

### **Publicación de un trabajo sobre el nuevo sistema de calibración instrumental para observaciones VLBI del Observatorio de Yebes**

El Observatorio de Yebes ha diseñado un nuevo Sistema de Medición del Retardo del Cable (CDMS) para la calibración instrumental de las observaciones de VLBI y lo ha publicado, junto con los resultados en una revista de distribución internacional con revisión por pares. Se trata de un dispositivo crucial en las observaciones del Sistema de Observación Global de VLBI (VGOS), ya que permite corregir los errores de fase producidos en el medio de transporte (cable coaxial o fibra óptica) de la señal de referencia de 5 MHz procedente del máser de hidrógeno hasta el receptor criogénico.

Los movimientos de la antena y los cambios térmicos a los que se ve sometido el cable de referencia durante las observaciones de VLBI introducen variaciones en la fase instrumental, del orden de picosegundos, lo que obliga al sistema de medida a tener una gran resolución. Con este nuevo sistema, se logran alcanzar precisiones inferiores a 0,5 ps, lo que permite corregir gran parte de los errores mencionados anteriormente y, por tanto, mejorar las soluciones geodésicas obtenidas finalmente.

Este nuevo sistema, instalado en el Observatorio de Yebes, ha sido exportado a otros observatorios geodésicos como Kartverket, la autoridad geodésica noruega, y sus dos antenas VGOS en Ny Alesünd (Islas Svalbard) o el Instituto Finés de Geodesia (FGI).

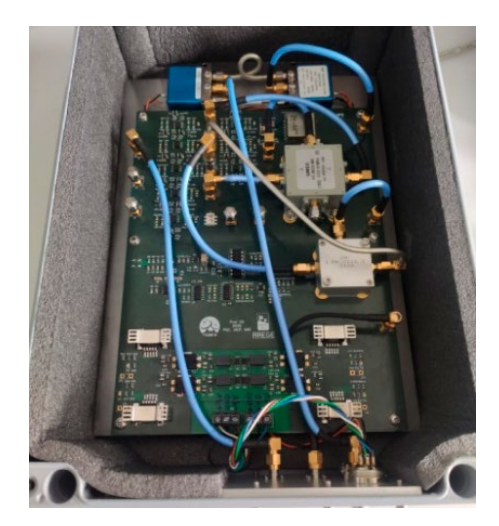

*Interior del módulo CDMS desarrollado y montado en el el Observatorio de Yebes. El módulo se aloja en una caja aislada térmicamente y sellada para evitar interferencias*

INSTITUTO<br>GEOGRÁFICO<br>NACIONAL

#### **El Gobierno autoriza la firma de un acuerdo internacional sobre el uso de datos sismológicos e hidroacústicos para alerta de tsunami**

El martes 29 de marzo, a propuesta del Ministerio de Asuntos Exteriores, Unión Europea y Cooperación y del Ministerio de Transportes, Movilidad y Agenda Urbana, el Consejo de Ministros acordó autorizar la firma y la aplicación provisional del Acuerdo entre el Reino de España y la Comisión Preparatorio de la Organización del Tratado de Prohibición Completa de los Ensayos Nucleares (OTPCE, CTBTO por sus siglas en español) sobre el uso de datos sismológicos primarios, sismológicos auxiliares e hidroacústicos con fines de alerta de tsunamis.

La CTBTO es la organización que tiene como objetivo desarrollar los términos del Tratado de Prohibición Completa de Ensayos Nucleares, aprobado en la Asamblea General de las Naciones Unidas en 1996 y para ello cuenta con sistema de vigilancia basado en una red de estaciones sísmicas, hidroacústicas, infrasónicas y de radionucleidos. España forma parte de la CTBTO, y gestiona, por medio del Instituto Geográfico Nacional (IGN), adscrito al MITMA, una de las 50 estaciones sísmicas primarias de este sistema situada en Sonseca (Toledo) y que fue certificada en 2001.

Entre los fines científicos de la CTBTO figura el apoyo al control de alerta de tsunamis aprovechando la infraestructura propia. Dado que la Red Sísmica Nacional del IGN es responsable de la Red Nacional de Alerta de Tsunamis y está certificada como tal por la Comisión Oceanográfica Intergubernamental de las Naciones Unidas en diciembre de 2015, la firma de este acuerdo permitirá al IGN la recepción en tiempo real de los datos registrados en las estaciones sísmicas de la CTBTO situadas en Marruecos y en Túnez. La recepción de estos datos supondrá una mejora sustancial de sus capacidades de detección y caracterización de los terremotos que pudieran originar tsunamis y con ello un aumento de la rapidez y fiabilidad de dicho sistema de alerta.

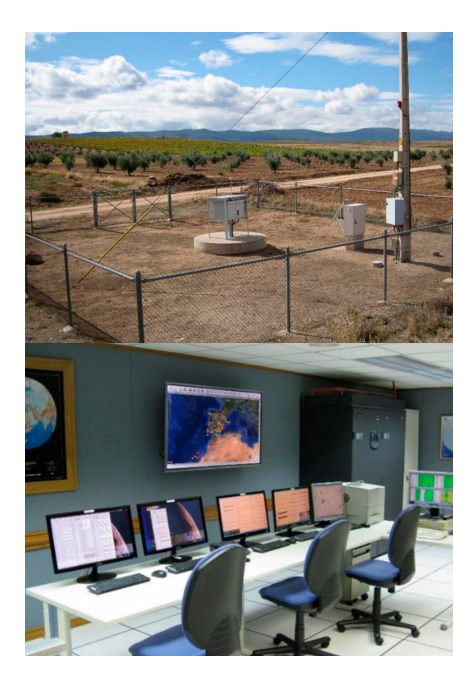

*Uno de los 20 sensores y oficina de la estación sísmica primaria de la CTBTO en Sonseca (Toledo) gestionada por el IGN*

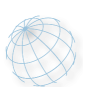

## **Impartido curso de formación de elaboración de cartografía para el Instituto Geográfico Nacional José Joaquín Hungría Morell, de República Dominicana**

Durante los meses de febrero y marzo, se ha realizado una actividad formativa para los técnicos del Instituto Geográfico Nacional José Joaquín Hungría Morell, de República Dominicana (en adelante, IGN-JJHM). Esta acción se enmarca dentro de la colaboración que el IGN de España y el CNIG realizan con organismos internacionales, en particular, dentro de un contrato firmado entre el CNIG y el Grupo Banco Mundial (WBG, por su siglas en inglés) y que contempla la asistencia técnica para diversos aspectos como el desarrollo de directrices en la creación de un Plan Cartográfico Nacional; la elaboración de un manual de producción de información geográfica, que se complementa con la acción formativa objeto de esta noticia; la publicación de servicios de mapas acordes a las normas OGC, y el soporte para el desarrollo e implementación de una API.

El curso ha tenido una duración equivalente a 100 horas de formación, distribuidas desde el 7 de febrero hasta el 24 de marzo, y se ha impartido de forma online en modo híbrido, mediante documentación que se ha proporcionado, vídeos explicativos, sesiones de tutoría para resolver dudas y algunos directos para determinados temas. En él han participado 20 personas del IGN de España

como profesores, ya que ha abarcado materias tan variadas como las siguientes: entornos personalizados de edición de BTN y BDIG; transformaciones de modelos de datos; procesos de geocodificación para explicitar coordenadas; integración de datos por criterios alfanuméricos y espaciales; posibilidades de detección selectiva de cambios; herramientas para control automático de la calidad; automatización de los procesos de generalización para la creación de mapa; etiquetado automático; procesos de simbolización, sombreado y rasterización, y aspectos más técnicos como la capacitación en el manejo de FME para el desarrollo de procesos y la configuración de BBDD PostGIS para la captura y tratamiento de la información.

Ha resultado una experiencia satisfactoria, tanto desde el punto de vista técnico como humano. Por un lado, el IGN-JJMM ha recibido esta formación técnica, que a buen seguro le ayudará en la fase inicial en la que se encuentra de definición y producción de su cartografía. Por otro lado, para el IGN de España ha supuesto el ejercicio de explicitar determinados procesos que se realizan y se interconectan, pero que, al ser algunos de ellos relativamente nuevos, no se encontraban todavía debidamente documentados.

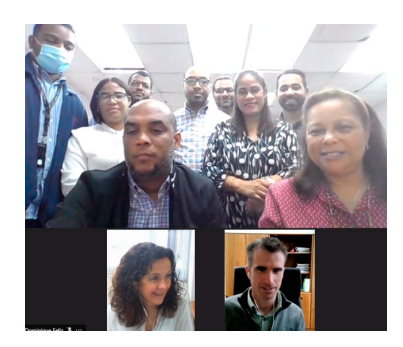

*Los coordinadores del curso, Dª Alicia González y D. Gonzalo Moreno (parte inferior) con los alumnos del curso*

INSTITUTO<br>GEOGRÁFICO M

#### <span id="page-11-0"></span>**Visita a las instalaciones del Instituto Nacional de Técnica Aeroespacial (INTA)**

El pasado martes 22 de marzo el comité directivo del IGN/CNIG presidido por el director general del IGN, Lorenzo García Asensio, visitó las instalaciones del Instituto Nacional de Técnica Aeroespacial (INTA) en su sede de Torrejón de Ardoz. Fueron recibidos por su director general, el teniente general Jose Mª Salóm Piqueres y el subdirector general de Programas Espaciales, Ángel Luis Moratilla Ramos.

El INTA es el Organismo Público de Investigación dependiente del Ministerio de Defensa. Además de realizar actividades de investigación científica y de desarrollo de sistemas y prototipos en su ámbito de conocimiento, presta servicios tecnológicos a empresas, universidades e instituciones. El INTA está especializado en la investigación y el desarrollo tecnológico, de carácter dual, en los ámbitos de la aeronáutica, espacio, hidrodinámica, seguridad y defensa.

A través de sus más de 75 años de existencia, han sido entrenados en sus laboratorios e instalaciones generaciones de científicos e ingenieros.

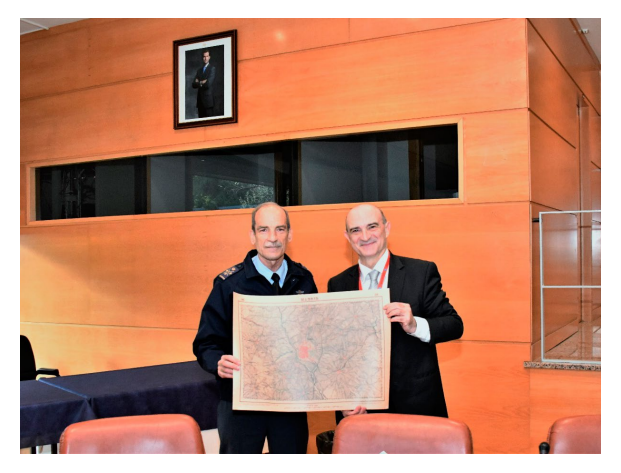

*El teniente general Jose Mª Salóm Piqueres recibiendo un obsequio protocolario, facsímil de la primera hoja del Mapa Topográfico Nacional por parte del director general del IGN*

El acto comenzó con una presentación del director general del INTA de las capacidades del Instituto, seguida de una visita guiada por el Centro Espacial INTA-Torrejón donde la directora del Departamento de Programas Espaciales presentó las actividades en torno al Segmento Terreno del satélite Paz y otras misiones espaciales operadas en el centro. Posteriormente, el comité se dirigió a las instalaciones del Centro de Astrobiología, centro mixto INTA-CSIC enfocado al estudio del origen y evolución de la vida en escenarios planetarios. La vista finalizó con una recepción en la Torre de Mando del Instituto

A lo largo de la visita quedó patente el interés de ambas instituciones de mantener y estrechar las colaboraciones ya iniciadas en el ámbito de la Observación del Territorio.

# **SERVICIOS REGIONALES**

#### **Instalación de 3 acelerógrafos SILEX en la presa de Tous**

El pasado 14 de marzo de 2022, los técnicos del Servicio Regional del IGN en la Comunidad Valenciana se desplazaron a la presa de Tous (Valencia) para instalar 3 nuevos acelerógrafos de bajo coste (SILEX) que se han añadido a la Red de Acelerógrafos SILEX.

Esta actuación se encuadra dentro de la colaboración que se ha establecido entre el IGN y la Confederación Hidrográfica del Júcar para monitorizar la sismicidad en la zona.

La red SILEX no solo permite mejorar el conocimiento de la sismicidad en la zona, sino también la capacidad de evaluar rápidamente los daños de un terremoto. De esta forma se podrá crear documentos de interés como los mapas de sacudida o shakemaps, en su terminología inglesa.

Más información sobre la Red de Acelerógrafos SILEX en: [https://](https://silex.ign.es/) [silex.ign.es/](https://silex.ign.es/).

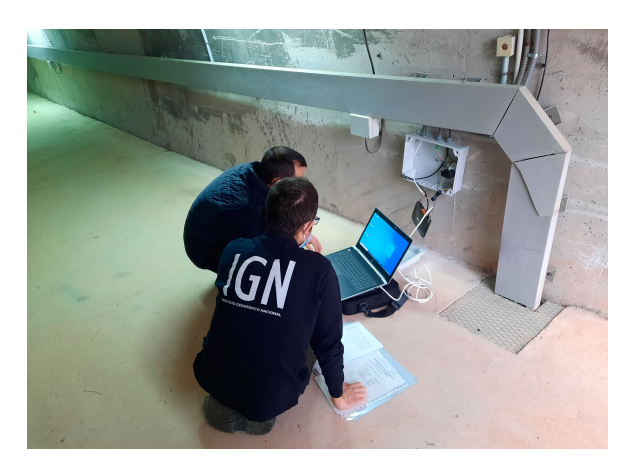

*Técnicos del IGN configurando router para el SILEX*

© Instituto Geográfico Nacional C/ General Ibáñez de Íbero 3, 28003 Madrid - España +34 91 597 94 22 - ign@mitma.es NIPO: 798200024